**LEARN ANYWHERE, ANYTIME!**

#### **200<sup>+</sup> BUNDLES TO CHOOSE FROM!**

# **Instructor-Moderated ONLINE COURSE BUNDLES**

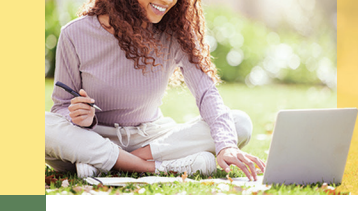

**These bundles allow you to take multiple courses at a discounted price while gaining an in-depth understanding of the subject area. Our instructor-moderated online courses are informative, fun, convenient, and highly interactive. We focus on creating warm, supportive communities for our learners and offer new course sessions monthly.** Instructor-Moderated **Flatten Fields & Save File**<br> **E COURSE BUNDLES**<br>
See bundles allow you to take multiple courses at a discounted<br>
ce while gaining an in-depth understanding of the subject area.<br>
instructor-moderated o

# **COURSE FEATURES:**

**100% Online**

**24/7 Course access**

儒 **6-Week instructormoderated format**

**Learn from industry experts**

Fo **Receive a certificate of completion**

#### **Accounting Fundamentals Series**

Learn the basics of double-entry bookkeeping, while also learning how to analyze and record financial transactions, as well as prepare various financial reports at the end of the fiscal period.

# **Administrative Assistant Suite**

Learn the skills you need to excel as an administrative professional or executive assistant.

# **Microsoft Office 2019 Value Suite**

This course bundle will teach you how to use Word 2019, Excel 2019, and PowerPoint 2019, Office's top business productivity programs.

#### **Presentation Skills Suite**

Learn everything you need to know to master public speaking, create PowerPoint presentations, and incorporate humor into your presentation delivery.

# **QuickBooks Online Series**

Learn to use QuickBooks Online to record income and expenses; enter checks and credit car payments; track your payables, inventory, and receivables: and much more.

# **SQL Series**

SQL is one of the most requested skills from today's data-driven employers. Learn the coding language in these easy to follow online courses.

# **Web Design Value Suite**

Create your own webpages and websites after learning everything from web design layout to CSS3/HTML5 and JavaScript.

# **Writing and Editing Value Series**

Brush up on your grammar, writing, and editing skills with this discounted bundle on online courses!

**To view all course bundles, learn more and enroll, visit: ed2go.com/webname**